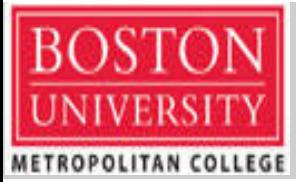

## **iPass Framework to Create Secure and Usable PasswordsDHANANJAY KULKARNI FREDRICK C. SELLS** BOSTON UNIVERSITY – METROPOLITAN COLLEGEDEPARTMENT OF COMPUTER SCEICNE

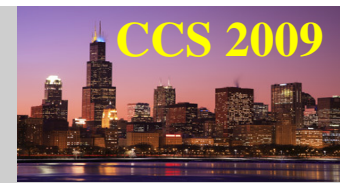

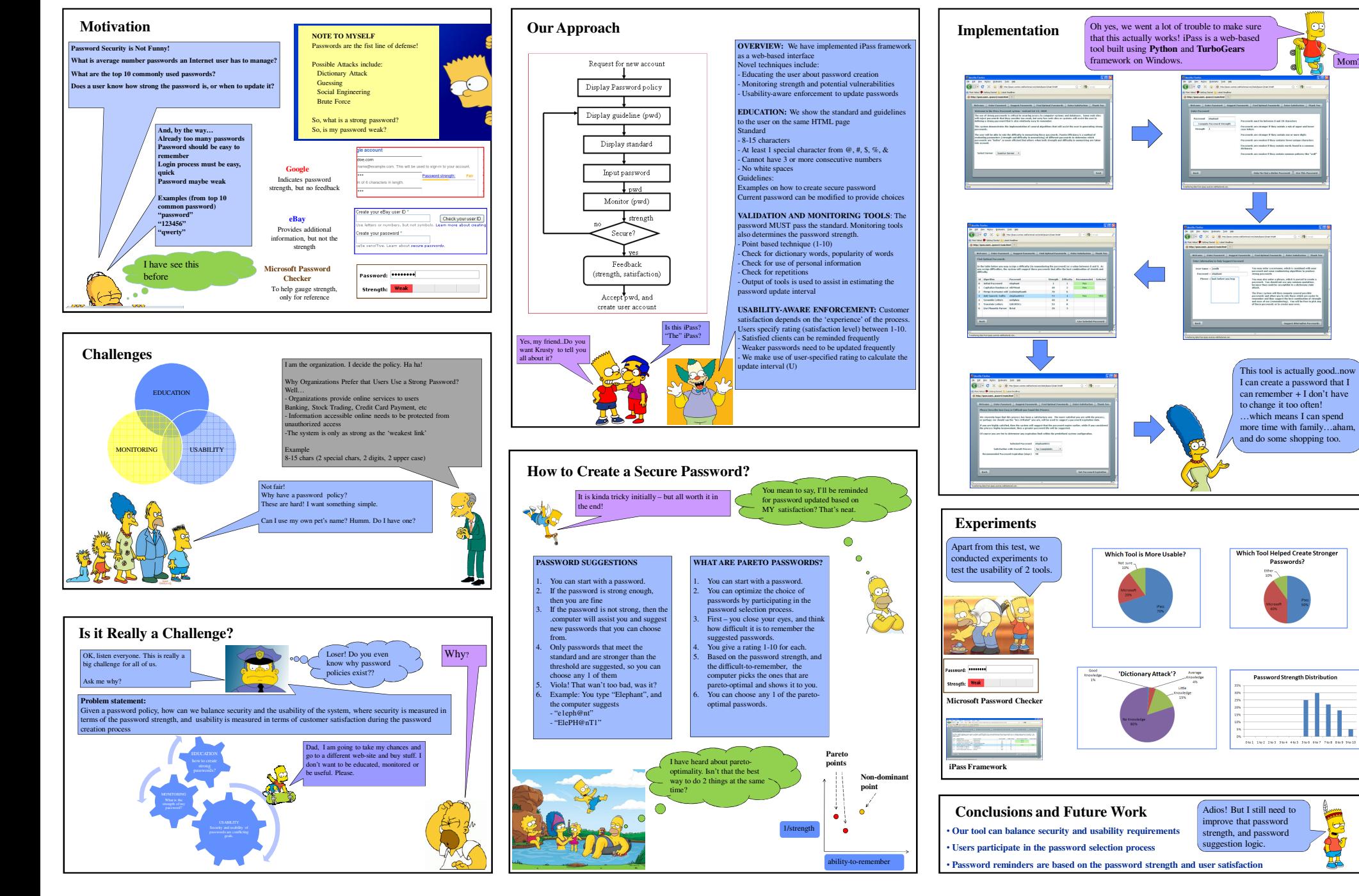